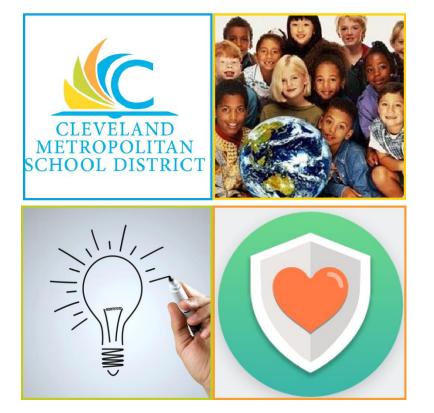

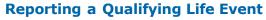

A qualifying life event allows for changes in Benefit Elections to be made outside of Open Enrollment. These events include marriage, birth/adoption, divorce and loss of outside coverage.

**Please Note**: All Benefit Events must be reported within 30 days of the event. Failure to do so may result in denial of change in elections until Open Enrollment.

From the Benefits worklet:

- 1. Under Change, click Benefits.
- 2. Select the required **Benefit Event Type** option.
- 3. Click the **Calendar** icon to select the date of the Benefit event. Please be sure to list the date the event took place. This date should also be reflected on the supporting documentation.
- **4.** Attach required documents. Event will be returned, and may be denied, without proper documentation. If there are any questions about what documentation is required, please contact the Benefits Department.

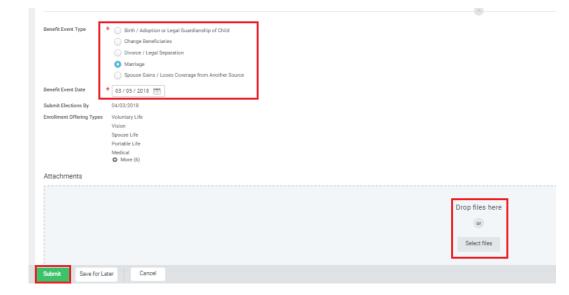

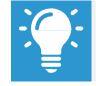

Please email any questions or concerns to <u>Benefits@ClevelandMetroSchools.org</u>.

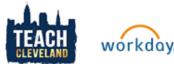

## **Benefits:** Manage Your Benefits- Change Benefits

- Click Submit > Done. A task will route to your Inbox, if applicable.
- 6. To take action on the task, click **Open**.

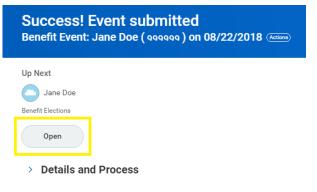

**7.** Review the displayed information. Be sure to utilize the Benefits Enrollment Guide when making your elections.

-The Benefit Guide is available via a link in the enrollment event as well as on the CMSD website in the Employee Benefits section.

|                                                                                                    | 03/06/2018                                                                                                    |                                                                                                    |                                                                                                    |                                                                                                    |                                                                             |                                               |                                                                                                    |   |
|----------------------------------------------------------------------------------------------------|----------------------------------------------------------------------------------------------------|----------------------------------------------------------------------------------------------------|----------------------------------------------------------------------------------------------------|----------------------------------------------------------------------------------------------------|-----------------------------------------------------------------------------|-----------------------------------------------|----------------------------------------------------------------------------------------------------|---|
| ated On                                                                                                    | 03/07/2018                                                                                                    |                                                                                                    |                                                                                                    |                                                                                                    |                                                                             |                                               |                                                                                                    |   |
| mit Elections By                                                                                                    | 04/04/2018                                                                                                    |                                                                                                    |                                                                                                    |                                                                                                    |                                                                             |                                               |                                                                                                    |   |
|                                                                                                    |                                                                                                    |                                                                                                    |                                                                                                    |                                                                                                    |                                                                             |                                               |                                                                                                    |   |
| lease he sure to r                                                                                                    | review the Banefitz Enrollment Guid                                                                                                    | e which can be found by clicking on the                                                                                                    | following line 2018 Benefits Guide before n                                                                                                    | aking your selections                                                                                                    |                                                                             |                                               |                                                                                                    |   |
|                                                                                                    |                                                                                                    |                                                                                                    |                                                                                                    | each page and be sure to VALIDATE and SUBM                                                                                     | IT all relactions. If you fail to click "S                                  | ubmit" your elections WILL M                  | OT he recorded                                                                                                    |   |
|                                                                                                    |                                                                                                    |                                                                                                    | and can be added on the final review pag                                                                                                    |                                                                                                    | in an executional in you rail to caller to                                  | numit, your electronia millere                | or berecontes.                                                                                                    |   |
| Marriage<br>Birth or Adoptio                                                                                                    |                                                                                                    | Life Events, out unrenation to Regulate                                                                                                    | and call be abbed on the linal review pag                                                                                                    |                                                                                                    |                                                                             |                                               |                                                                                                    |   |
| Spouse Loses/0                                                                                                    | Gains Coverage                                                                                                    |                                                                                                    |                                                                                                    |                                                                                                    |                                                                             |                                               |                                                                                                    |   |
| Divorce or Legal                                                                                                    |                                                                                                    | be approved and changes WILL NOT be                                                                                                    | and and an                                                                                                    |                                                                                                    |                                                                             |                                               |                                                                                                    |   |
|                                                                                                    |                                                                                                    |                                                                                                    | submitted.**                                                                                                    |                                                                                                    |                                                                             |                                               |                                                                                                    |   |
|                                                                                                    | uestions and inquires to Denefits@                                                                                                    |                                                                                                    |                                                                                                    |                                                                                                    |                                                                             |                                               |                                                                                                    |   |
|                                                                                                    |                                                                                                    |                                                                                                    |                                                                                                    |                                                                                                    |                                                                             |                                               |                                                                                                    |   |
| You MUST login<br>Opt-Out paymen                                                                                                    |                                                                                                    | ychecks of April and October 2018.                                                                                                    | on.<br>ers, you must list your eligible dependents i                                                                                                    | n the dependents section.                                                                                                    |                                                                             |                                               |                                                                                                    |   |
| Opt-Out paymen<br>If you wish to ele                                                                                                    | nts will be included in the second po<br>lect coverage for yourself but waive                                                                                                    | coverage for your eligible family member                                                                                                    | ers, you must list your eligible dependents i                                                                                                    | n the dependents section.<br>lelines may vary based union agreement. Pleas                                                     | e refer to your labor agreement for s                                       | pecific guidelines.                           |                                                                                                    |   |
| You MUST login<br>Opt-Out paymen<br>If you wish to ele<br>DTE: If two marrie                                                                                                    | nts will be included in the second pu<br>lect coverage for yourself but waive<br>ied employees both work for the Dir                                                                                                    | coverage for your eligible family member                                                                                                    | ers, you must list your eligible dependents i<br>werage and receive the credit. Opt-Out guid                                                                        |                                                                                                    | e refer to your labor agreement for s                                       | pecific guidelines.                           |                                                                                                    |   |
| You MUST login<br>Opt-Out paymen<br>If you wish to ele<br>OTE: If two marris                                                                                                    | nts will be included in the second pr<br>lect coverage for yourself but waive<br>led employees both work for the Dir<br>age is outlined by union or group in                                                                                                    | rychecks of April and October 2018.<br>coverage for your eligible family member<br>trict, neither employee can opt-out of co<br>the 2018 Benefits Open Enrollment Guide                                           | ers, you must list your eligible dependents i<br>werage and receive the credit. Opt-Out guid<br>e on pages 9-11.                                                    |                                                                                                    |                                                                             | pecific guidelines.                           |                                                                                                    |   |
| You MUST login<br>Opt-Out paymen<br>If you wish to ek<br>ITE: If two marris<br>e cost of covera<br>f your spouse is                                                                                                    | nts will be included in the second pr<br>lect coverage for yourself but waive<br>led employees both work for the Dir<br>age is outlined by union or group in                                                                                                    | rychecks of April and October 2018.<br>coverage for your eligible family member<br>trict, neither employee can opt-out of co<br>the 2018 Benefits Open Enrollment Guide                                           | ers, you must list your eligible dependents i<br>werage and receive the credit. Opt-Out guid<br>e on pages 9-11.                                                    | lelines may vary based union agreement. Plear                                                                                  |                                                                             | pecific guidelines.                           |                                                                                                    |   |
| You MUST login<br>Opt-Out paymen<br>If you wish to ele<br>TTE: If two marris<br>e cost of covera<br>f your spouse is<br>Health Carro<br>Health Ca                                                                                                    | nts will be included in the second pu-<br>lect coverage for yourself but walke<br>ied employees both work for the Dis<br>age is outlined by union or group in 's<br>a employed outside of the District ar<br>e Plan Dependencies<br>are Plan Dependencies                                                                                                    | rychecks of April and October 2018.<br>coverage for your eligible family member<br>trict, neither employee can opt-out of co<br>the 2018 Benefits Open Enrollment Guide                                           | ers, you must list your eligible dependents i<br>werage and receive the credit. Opt-Out guid<br>e on pages 9-11.                                                    | lelines may vary based union agreement. Plear                                                                                  |                                                                             | pecific guidelines.                           |                                                                                                    |   |
| You MUST login<br>Opt-Out payment<br>If you wish to ek<br>TE: If two marris<br>e cost of covera<br>f your spouse is<br>Health Care<br>Health Care<br>Election                                                                                                    | Ins will be included in the second p<br>decroverage for yourself but walke<br>ied employees both work for the Dis<br>age is outlined by union or group in a<br>semployed outside of the District ar<br>e Plan Dependencies<br>are Plan Dependencies<br>Are Trems                                                                                                    | sychecka of April and October 2018.<br>overage for your eligible family member<br>trict, neither employee can opt-out of co<br>the 2018 Benefits Open Enrollment Guid<br>d is offered coverage by their employer, | ers, you must list your eligible dependents i<br>verage and receive the credit. Ops-Out guid<br>c on pages 9-11.<br>but elects to use your coverage as primary      | elines may vary based union agreement. Please                                                                                  | I Benefits to have this updated.**                                          |                                               |                                                                                                    | 2 |
| You MUST login<br>Opt-Out payment<br>If you wish to ek<br>DTE: If two marris<br>e cost of covera<br>f your spouse is<br>Health Care<br>Health Care<br>Election                                                                                                    | nts will be included in the second pu-<br>lect coverage for yourself but walke<br>ied employees both work for the Dis<br>age is outlined by union or group in 's<br>a employed outside of the District ar<br>e Plan Dependencies<br>are Plan Dependencies                                                                                                    | rychecks of April and October 2018.<br>coverage for your eligible family member<br>trict, neither employee can opt-out of co<br>the 2018 Benefits Open Enrollment Guide                                           | ers, you must list your eligible dependents i<br>werage and receive the credit. Opt-Out guid<br>e on pages 9-11.                                                    | lelines may vary based union agreement. Plear                                                                                  |                                                                             |                                               | Thousand the Theorem State of State of |   |
| You MUST login<br>Opt-Out paymen<br>If you wish to el-<br>DTE: If two marris<br>e cost of covera<br>f your spouse is<br>Health Care<br>Health Care<br>Health Care<br>Energis Plan                                                                                                    | Inst will be included in the second p<br>decretowerap for yourself but walke<br>led employees both work for the Dis<br>age is outlined by aution or group in is<br>a employed outside of the District at<br>e Plan Dependencies<br>Ref "Plan Dependencies<br>Ref "Toma"<br>"Elect / Waive                                                                                                    | sychecka of April and October 2018.<br>overage for your eligible family member<br>trict, neither employee can opt-out of co<br>the 2018 Benefits Open Enrollment Guid<br>d is offered coverage by their employer, | ers, you must list your eligible dependents i<br>verage and receive the credit. Ops-Out guid<br>c on pages 9-11.<br>but elects to use your coverage as primary      | elines may vary based union agreement. Please                                                                                  | I Benefits to have this updated.**                                          | Benefit Credit (Seni-morthly)                 |                                                                                                    |   |
| You MUST login<br>Opt-Out paymen<br>If you wish to el-<br>TE: If two marris<br>e cost of covera<br>f your spouse is<br>) Health Care<br>Health Care<br>Health Care<br>Election<br>mefit Plan                                                                                                    | Its will be included in the second p<br>decisioners of the source of the second p<br>decisioners of the source of the the bin<br>spe is outlined by union or group in s<br>comployed outside of the District as<br>e Plan Dependencies<br>are Plan Dependencies<br>are the source of the source of the source of the<br>second outside of the source of the source of the<br>source of the source of the source of the source of the<br>source of the source of the source of the source of the<br>source of the source of the source of the source of the<br>source of the source of the source of the source of the<br>source of the source of the source of the source of the source of the source of the source of the source of the<br>source of the source of the | sychecka of April and October 2018.<br>overage for your eligible family member<br>trict, neither employee can opt-out of co<br>the 2018 Benefits Open Enrollment Guid<br>d is offered coverage by their employer, | ers, you must list your eligible dependents i<br>verage and receive the credit. Ops-Out guid<br>c on pages 9-11.<br>but elects to use your coverage as primary      | elines may vary based union agreement. Please                                                                                  | I Benefits to have this updated.**                                          | Benefit Credit (Seni-morthly)                 | Provider Website                                                                                                    |   |
| You MUST togin<br>Dop-Out paymen<br>If you wish to ele<br>TE: If two marris<br>e cost of covera<br>e cost of covera<br>f your spouse is<br>) Health Care<br>Health Care<br>Health Care<br>Health Care<br>Health Care<br>Health Care<br>Health Care<br>Health Care<br>Health Care<br>Health Care<br>Health Care | In suit & emission in the second year of the second year of the second year of the second year of the second year of the second year of the second year of the second year of the second year of the Dependencies of the Dependencies of the Second year of the second year of the seco                                          | sychecka of April and October 2018.<br>overage for your eligible family member<br>trict, neither employee can opt-out of co<br>the 2018 Benefits Open Enrollment Guid<br>d is offered coverage by their employer, | m, you man line too digbbe dependents in<br>rerespondent decker the credit Opt Opt gold<br>on pages 9-11.<br>but elects to use your coverage as primary<br>Coverage | elines may vary based union agreement. Please                                                                                  | I Benefits to have this updated.**                                          | Benefit Credit (Berni-morthly)<br>0.00        | Provider Website                                                                                                    | * |
| You MUST togin<br>Opt-Out paymen<br>If you wish to ek<br>bTE: If two marks<br>e cost of covera<br>f your spouse is<br>) Health Care<br>(Health Ca<br>alth Care Election<br>and Plan<br>tedcal - AETNA PO                                                                                                    | In suit to included in the second process that value did employees both works for the both and the second process that value and process that value and process that value and process that the second process that the second process the second proces that the second proces that the second proces                                          | sychecka of April and October 2018.<br>overage for your eligible family member<br>trict, neither employee can opt-out of co<br>the 2018 Benefits Open Enrollment Guid<br>d is offered coverage by their employer, | ers, you must list your eligible dependents i<br>verage and receive the credit. Ops-Out guid<br>c on pages 9-11.<br>but elects to use your coverage as primary      | telines may vary based union agreement. Please<br>the spousal surcharge will apply. Please email<br>Employee Caet (Seni munth) | I Benefits to have this updated.**<br>Employer Contribution (Servi monthly) | Benefit Credit (Berni-morthly)<br>0.00        | Provider Website<br>Aetna                                                                                                    | ^ |
| Veu MUST togin<br>Dipt-Out paymen<br>Dipt-Out paymen<br>TE: If two marris<br>e cost of covera<br>i your spouse is<br>) Health Carr<br>Health Ca<br>John Care Election<br>melit Plan<br>Medical - AETNA PO                                                                                                    | In this will be initiated in the second process of the second process of the second process of the second process of the second process of the second process of the Detroit of the Plan Dependencies of the Plan Dependencies of the Plan Dependencie                                          | sychecka of April and October 2018.<br>overage for your eligible family member<br>trict, neither employee can opt-out of co<br>the 2018 Benefits Open Enrollment Guid<br>d is offered coverage by their employer, | m, you man line too digbbe dependents in<br>rerespondent decker the credit Opt Opt gold<br>on pages 9-11.<br>but elects to use your coverage as primary<br>Coverage | telines may vary based union agreement. Please<br>the spousal surcharge will apply. Please email<br>Employee Caet (Seni munth) | I Benefits to have this updated.**<br>Employer Contribution (Servi monthly) | Benefit Credit (Berni-morthly)<br>0.00        | Provider Website<br>Aetna<br>Medical Mutual of                                                                                                    | ^ |
| You MUST login<br>Opt-Out paymen<br>If you wish to ele<br>OTE: If two marrie<br>e cost of covera<br>f your spouse is<br>Health Care                                                                                                    | In suit to enclose of the encoder of the encoder of the enclose of the enclose of                                          | sychecka of April and October 2018.<br>overage for your eligible family member<br>trict, neither employee can opt-out of co<br>the 2018 Benefits Open Enrollment Guid<br>d is offered coverage by their employer, | m, you man line too digbbe dependents in<br>rerespondent decker the credit Opt Opt gold<br>on pages 9-11.<br>but elects to use your coverage as primary<br>Coverage | telines may vary based union agreement. Please<br>the spousal surcharge will apply. Please email<br>Employee Caet (Seni munth) | I Benefits to have this updated.**<br>Employer Contribution (Servi monthly) | Benefit Credit (Beni-monthly)<br>0.00<br>0.00 | Provider Website<br>Aetna<br>Medical Mutual of                                                                                                    | ^ |

8. Click **Continue** through all screens, review the displayed information, and make any required changes.

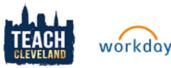

-Clicking **Save for Later** will send the event to your Workday inbox where it will remain until it is submitted. Be aware that if the changes are not completed and SUBMITTED, they WILL NOT take effect.

**9.** Select the **I Agree** checkbox to provide an electronic signature to confirm benefit changes.

Electronic Signature

Your Name and Password are considered your "Electronic Signature" and will serve as your confirmation of the accuracy of the information being submitted. When you check the 'I AGREE' checkbox, you are certifying that: 1. You understand that your benefit elections are legal and binding transactions. 2. You understand that II benefits are contingent upon your enrollment and acceptance by your HR representative and by your insurance carriers or benefit providers

l Agree 🔽

## 10. Click Submit.

- **11.** Click **Done** to complete the task or click **Print** to launch a printable version of the summary of benefits.
- **12.** The elections will be routed to the Benefits Administrator for approval.